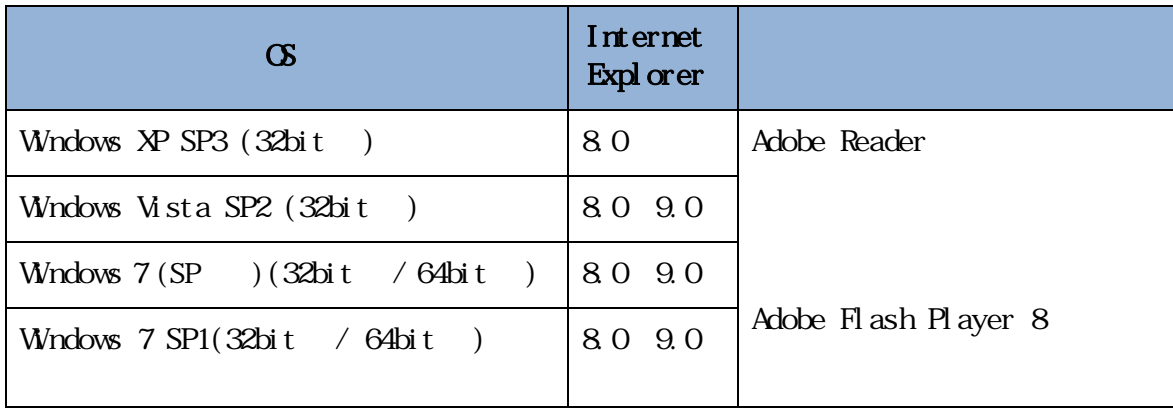

Internet Explorer Microsoft Corporation

Adobe Reader Adobe Flash Player Adobe Systems Incorporated Adobe Acrobat Reader Adobe Reader

 $*1$ 

 $*2$  Windows  $7$  (SP  $\qquad$  )

 $*4$ 

 $*5$  Windows 8

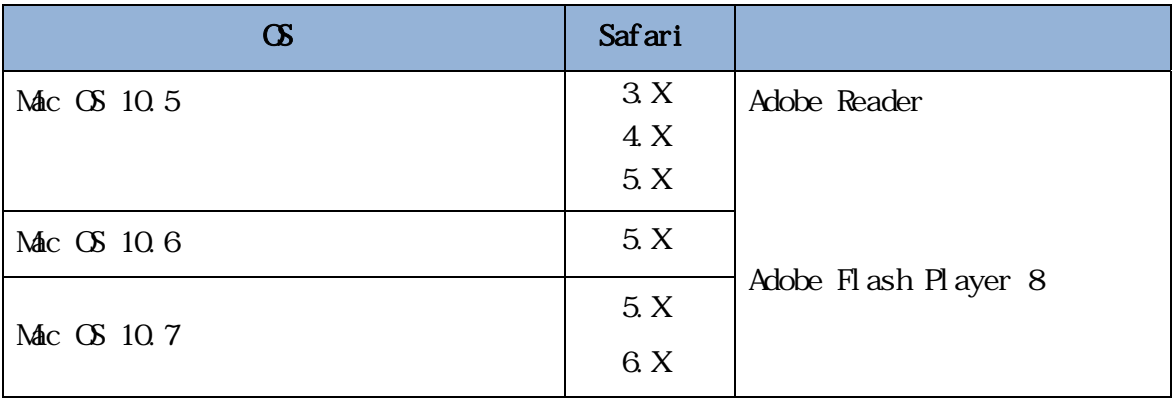

Safari Apple Computer, Inc.

 $*1$  Safari 5.1.4 5.1.5

Safari $5.1.6$ 

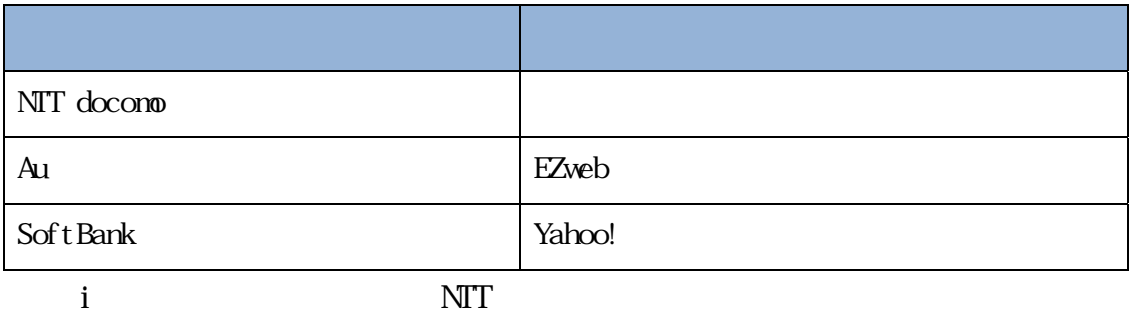

EZweb KDDI ※「Yahoo!ケータイ」は、ソフトバンクモバイル株式会社の登録商標です 。

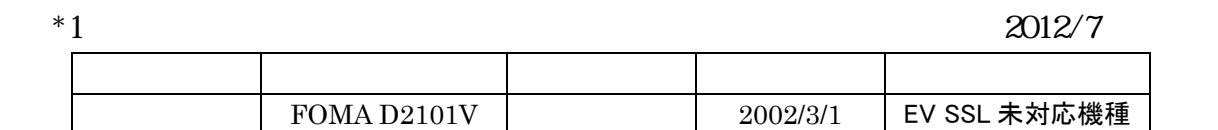

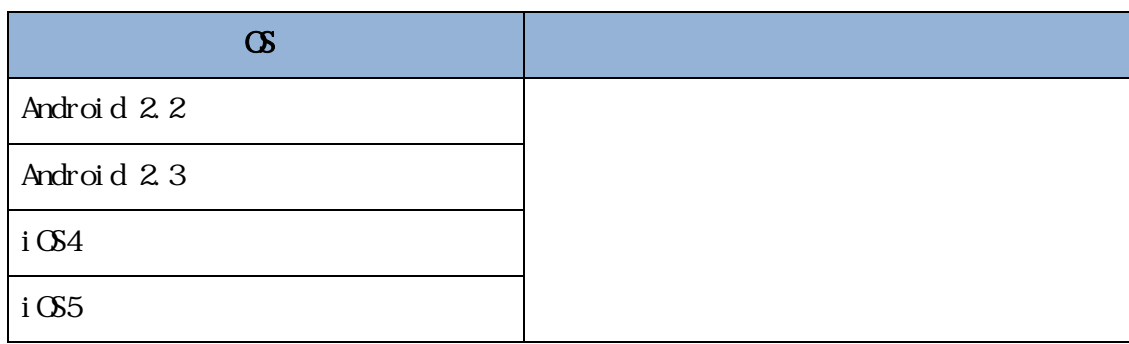

Android Google Inc.  $i$  OS  $\alpha$  Sco  $\alpha$ 

 $*1$ 

 $*2$ 

 $*3$ 

 $*4$ 

 $*5$ 

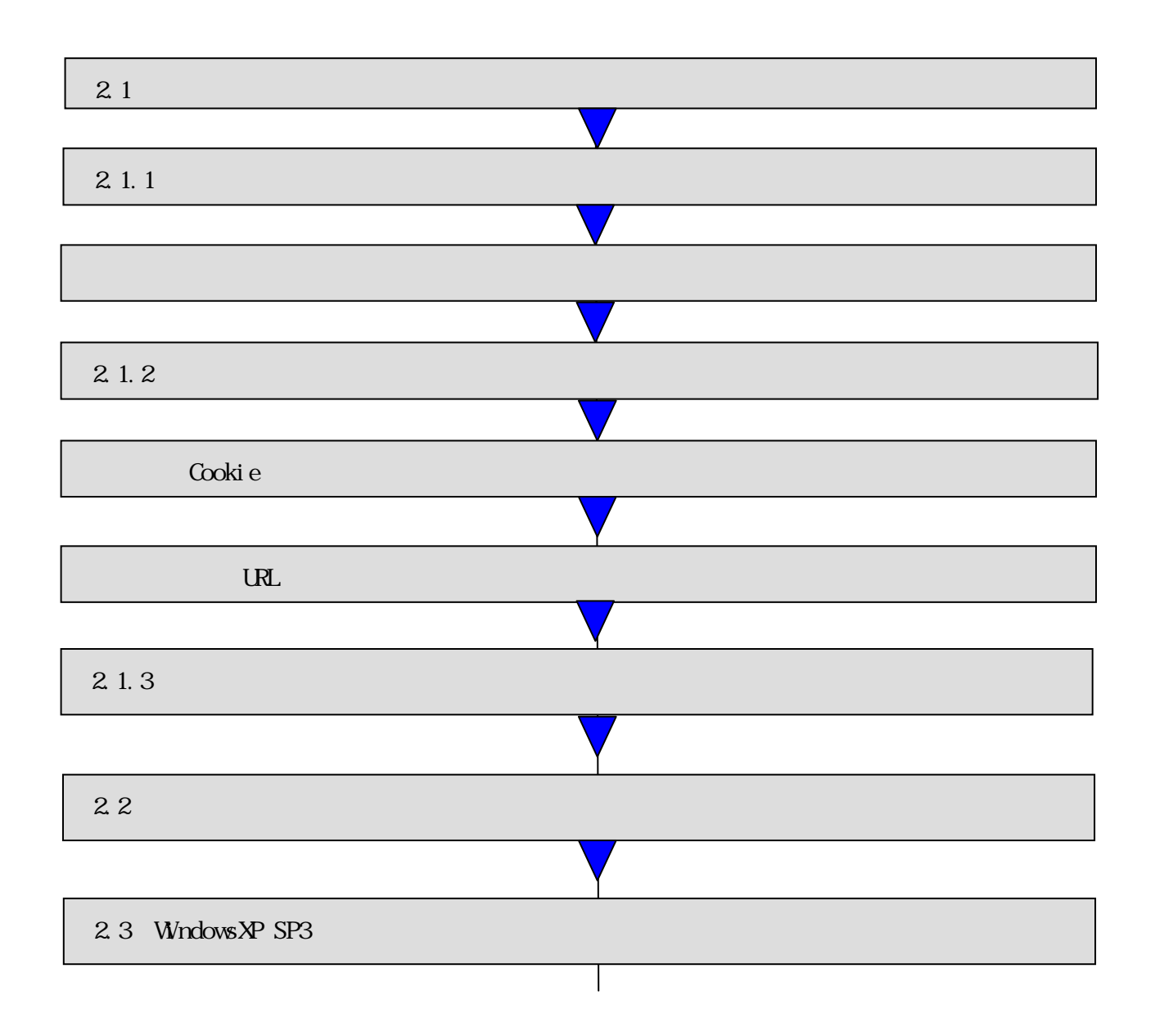

 $|2.1$ 

Internet Explorer Internet Explorer

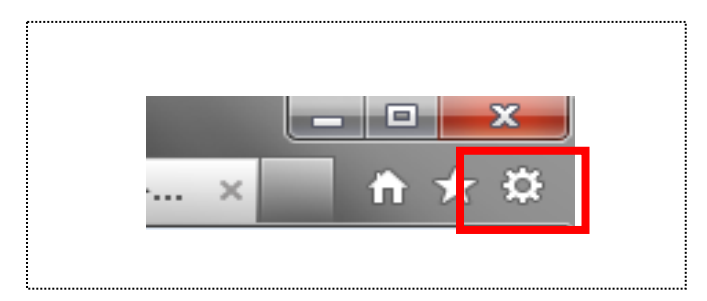

 $\sqrt{2}$  1.1

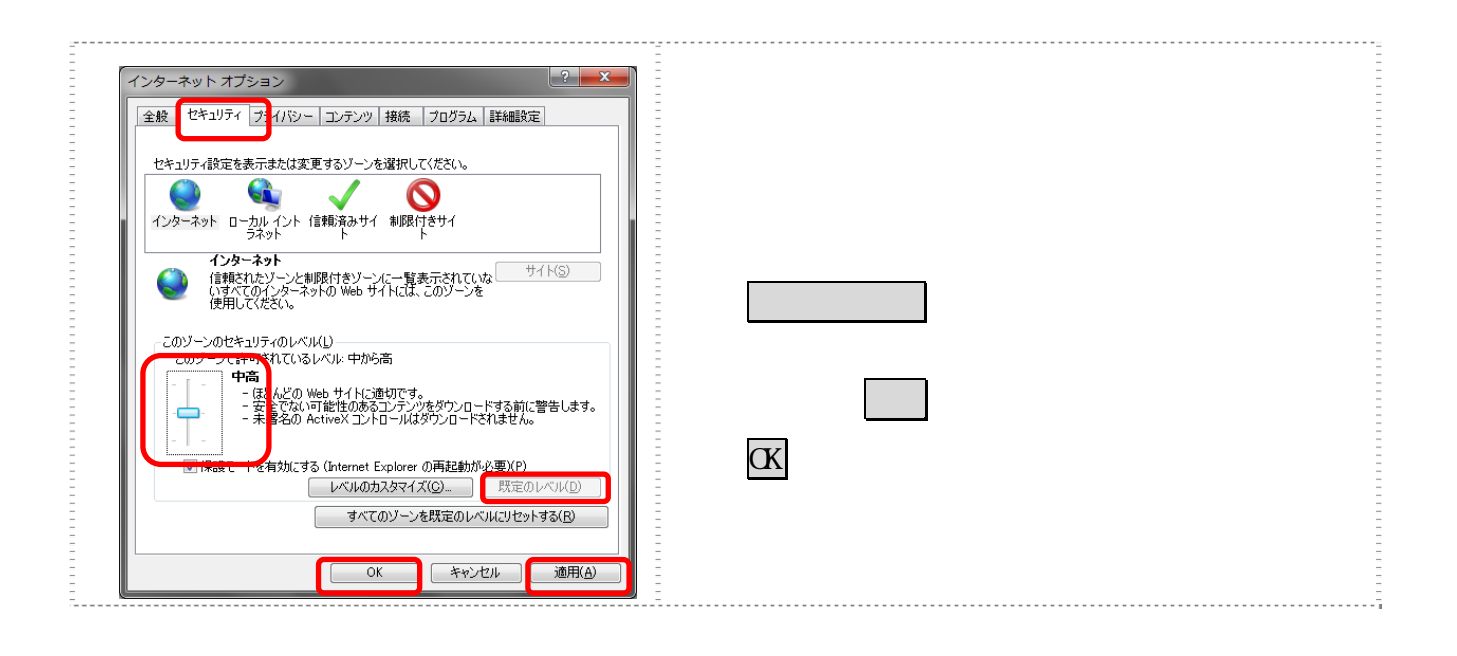

## $\vert$  2 1.2

Cookie

URL the URL that the URL the URL the URL that the URL the URL the URL that the URL the URL that the URL the URL

Cookie

Cookie Cookie Cookie Cookie Cookie Cookie Cookie Cookie Cookie Cookie Cookie Cookie Cookie Cookie Cookie Cooki

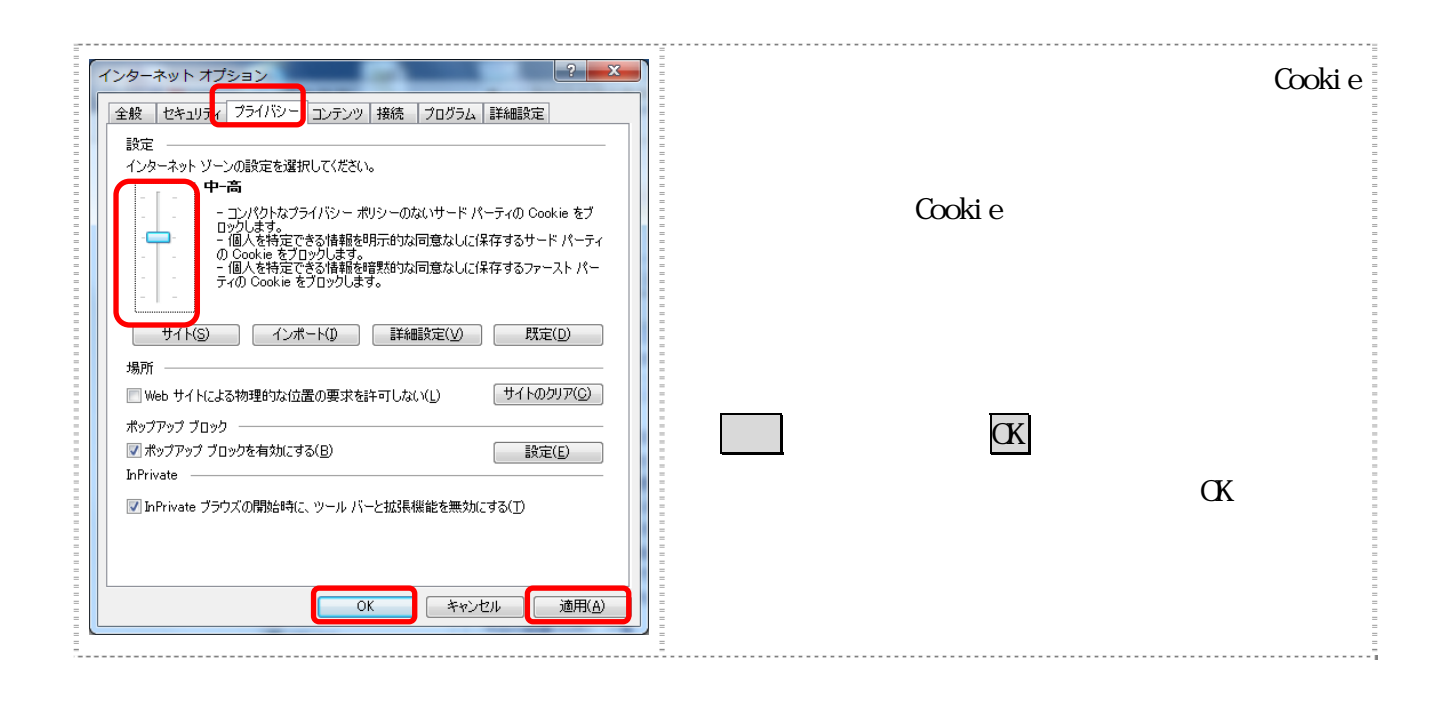

URL  $\Box$ 

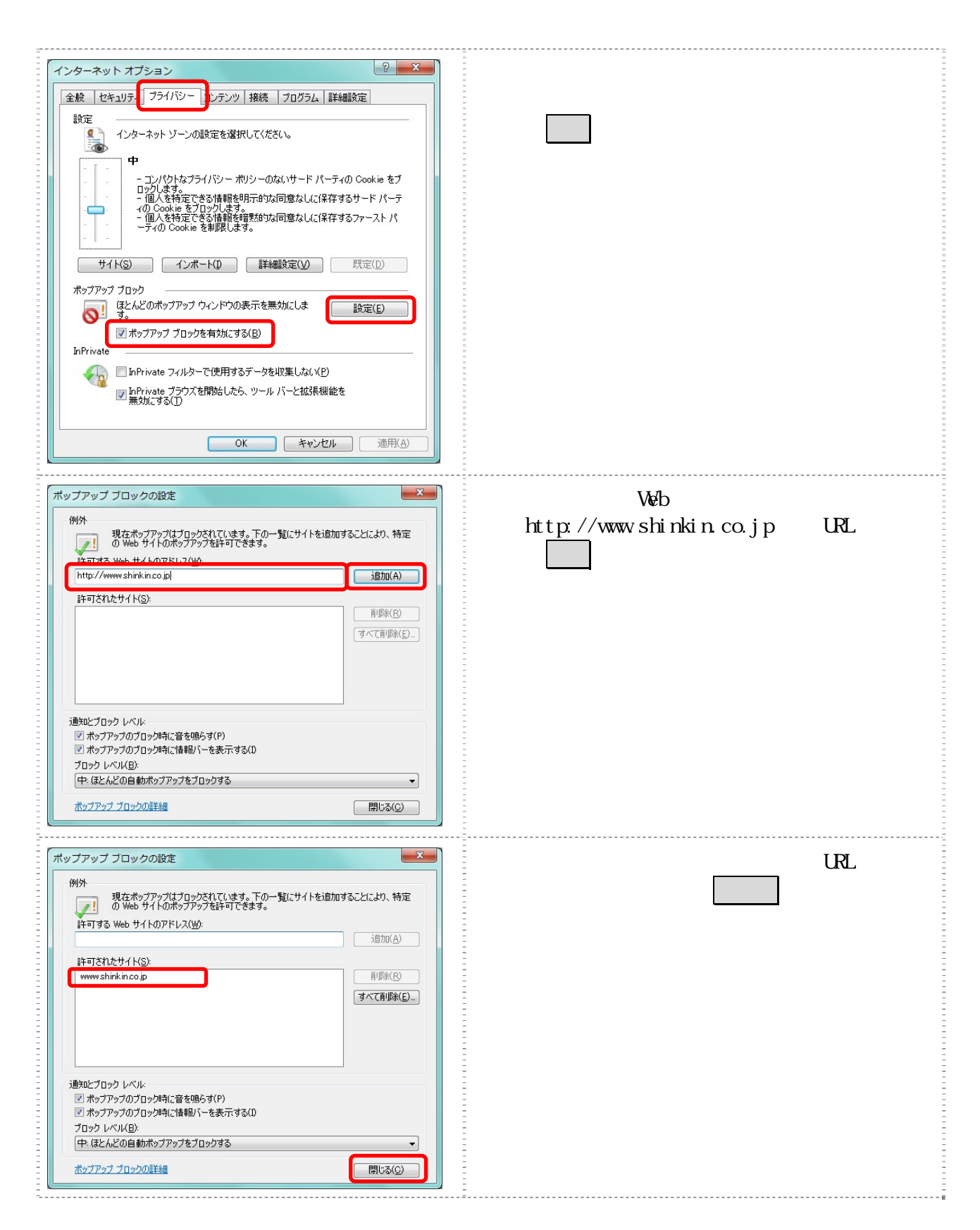

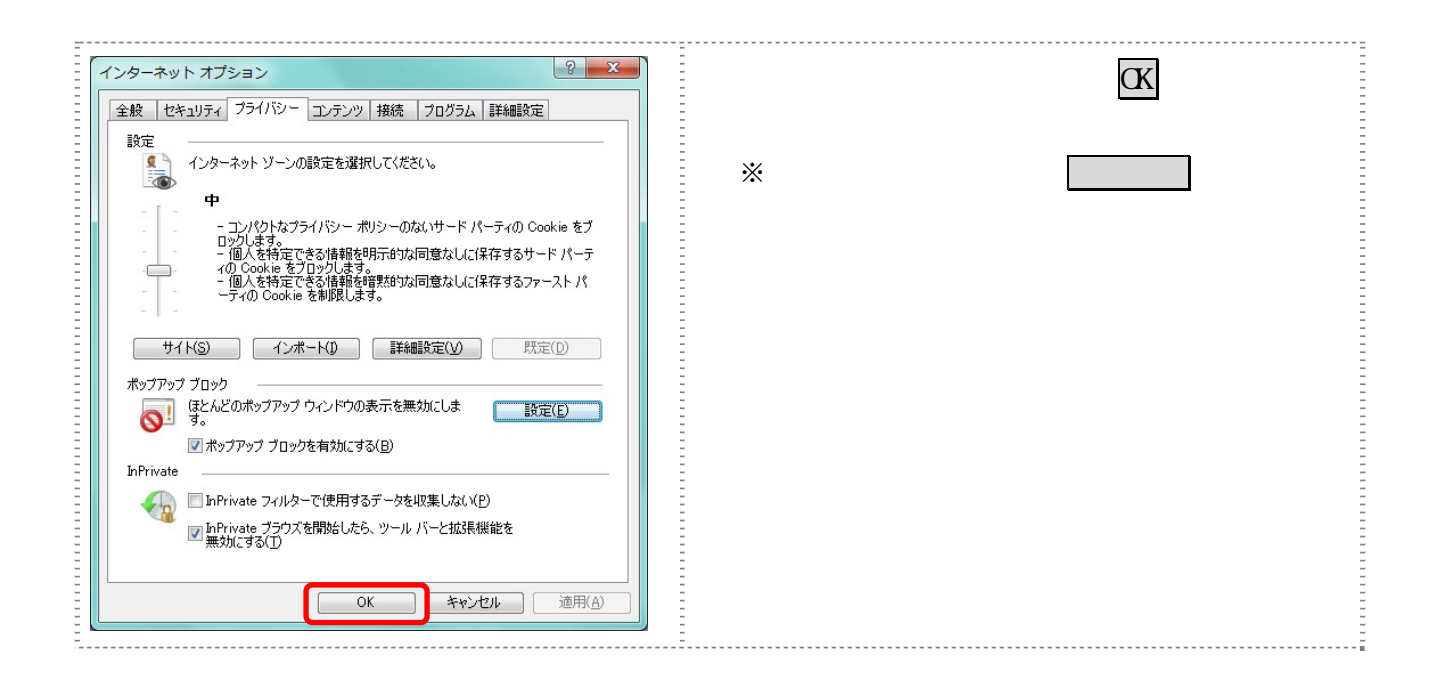

## $|2 \; 1.3 \;$

## $2.2$

## $2.3$  Wndows $XP$  SP3

Windows XP SP3

SmartScreen

SmartScreen IE8

Snart Screen

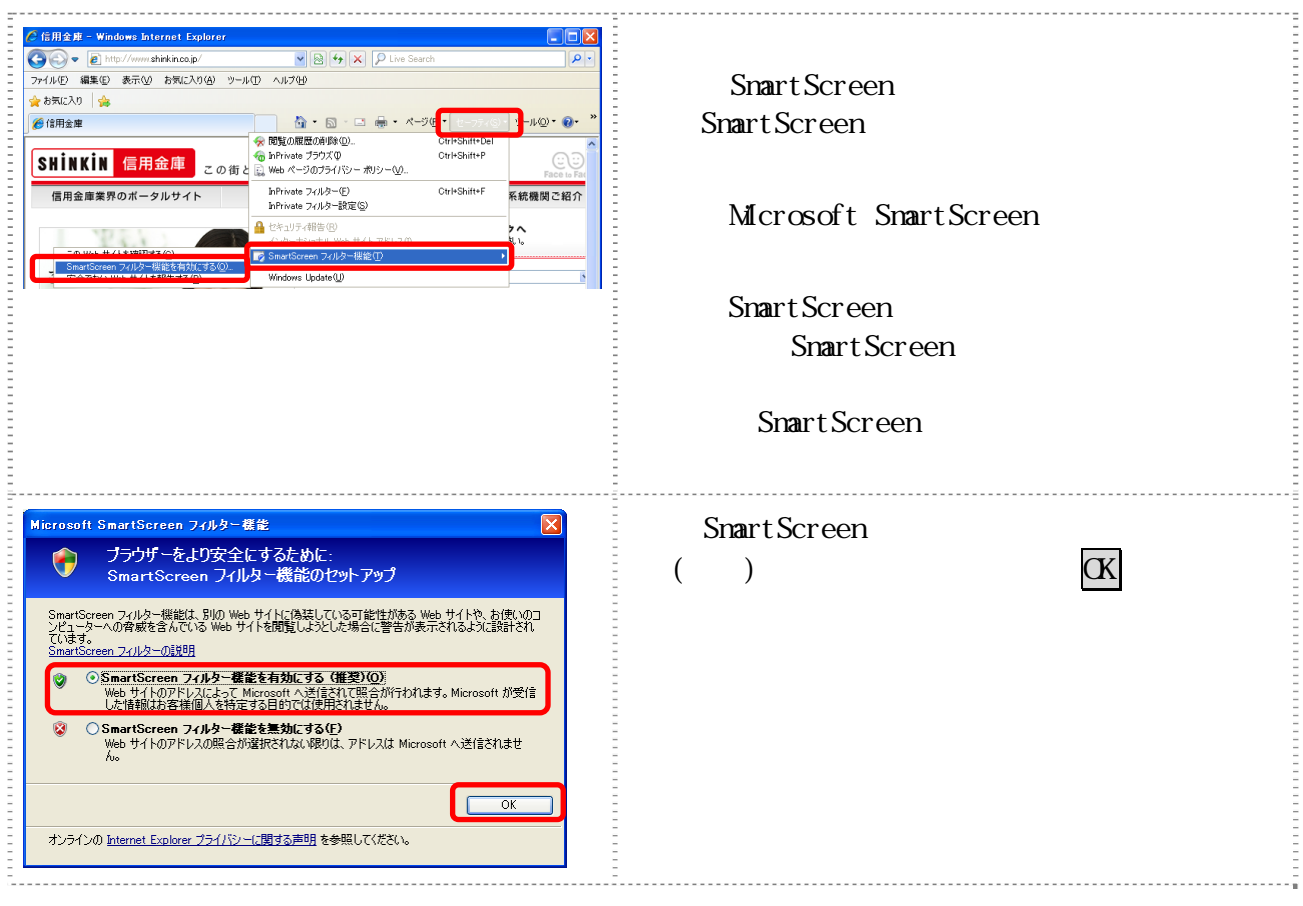

![](_page_9_Picture_33.jpeg)